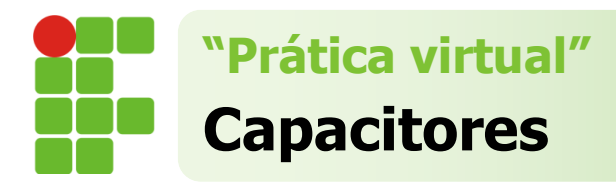

Nome:

## **Capacitor de placas paralelas**

Neste experimento virtual, estudaremos a influência dos fatores geométrico na capacitância de um capacitor de placas paralelas. Também estudaremos a associação de capacitores.

## **Requesitos**

Abrir o *link* abaixo e clicar em *play*. <http://twixar.me/910K>

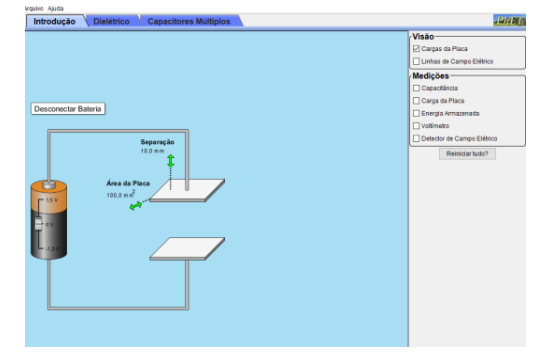

## **Procedimento**

Este capacitor se encontra descarregado; **01.** Carregue o capacitor aumentando a voltagem de 0 V para 1,5 V e desconecte a bateria. Descreva o que você observou nas placas do capacitor?

\_\_\_\_\_\_\_\_\_\_\_\_\_\_\_\_\_\_\_\_\_\_\_\_\_\_\_\_\_\_\_\_\_\_\_\_\_\_\_\_\_\_\_ \_\_\_\_\_\_\_\_\_\_\_\_\_\_\_\_\_\_\_\_\_\_\_\_\_\_\_\_\_\_\_\_\_\_\_\_\_\_\_\_\_\_\_

**02.** Mude a voltagem de 1,5 V para -1,5 V (isso corresponde a inverter os polos da pilha, que estão conectados ao capacitor). Descreva o que ocorreu com as placas do capacitor e compare com as observações anteriores;

\_\_\_\_\_\_\_\_\_\_\_\_\_\_\_\_\_\_\_\_\_\_\_\_\_\_\_\_\_\_\_\_\_\_\_\_\_\_\_\_\_\_\_ \_\_\_\_\_\_\_\_\_\_\_\_\_\_\_\_\_\_\_\_\_\_\_\_\_\_\_\_\_\_\_\_\_\_\_\_\_\_\_\_\_ \_\_\_\_\_\_\_\_\_\_\_\_\_\_\_\_\_\_\_\_\_\_\_\_\_\_\_\_\_\_\_\_\_\_\_\_\_\_\_\_\_\_\_ \_\_\_\_\_\_\_\_\_\_\_\_\_\_\_\_\_\_\_\_\_\_\_\_\_\_\_\_\_\_\_\_\_\_\_\_\_\_\_\_\_

Qual a relação entre o sinal nas placas do capacitor e os polos da pilha;

**Agora vamos analisar a dependência da capacitância de um capacitor de placas paralelas com a área da placa**

\_\_\_\_\_\_\_\_\_\_\_\_\_\_\_\_\_\_\_\_\_\_\_\_\_\_\_\_\_\_\_\_\_\_\_\_\_\_\_\_\_\_\_ \_\_\_\_\_\_\_\_\_\_\_\_\_\_\_\_\_\_\_\_\_\_\_\_\_\_\_\_\_\_\_\_\_\_\_\_\_\_\_\_\_

**03.** Retorne a voltagem para 1.5 V; Anote os seguintes valores: Área da placa,  $A =$ Separação entre as placas, **d** = \_\_\_\_\_\_\_\_\_

**04.** Em **"medições"** (barra cinza à direita) selecione a opção "capacitância" Anote o valor da capacitância do capacitor nestas condições.

 $C_0 =$ 

**05.** Mantendo a separação entre as placas fixa, aumente a área (A) da placa do capacitor conforme pede a tabela 01. Anote os respectivos valores das capacitâncias.

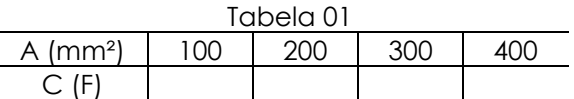

Obs: caso não consiga selecionar os valores exatos como pede a tabela, selecionar o que mais se aproxima.

Anote suas observações quanto à relação entre a capacitância e a área da placa do capacitor.

\_\_\_\_\_\_\_\_\_\_\_\_\_\_\_\_\_\_\_\_\_\_\_\_\_\_\_\_\_\_\_\_\_\_\_\_\_\_\_\_\_\_\_ \_\_\_\_\_\_\_\_\_\_\_\_\_\_\_\_\_\_\_\_\_\_\_\_\_\_\_\_\_\_\_\_\_\_\_\_\_\_\_\_\_

**Agora vamos analisar a dependência da capacitância de um capacitor de placas paralelas com a separação entre as placas**

**06.** Escolha uma área para a placa do capacitor e mantenha fixa. Modifique a separação entre as placas conforme pede a tabela 02, anotando os respectivos valores das capacitâncias.

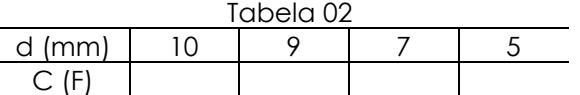

Obs: caso não consiga selecionar os valores exatos como pede a tabela, selecionar o que mais se aproxima.

Anote suas observações quanto à relação entre a capacitância e a separação entre as placas do capacitor.

\_\_\_\_\_\_\_\_\_\_\_\_\_\_\_\_\_\_\_\_\_\_\_\_\_\_\_\_\_\_\_\_\_\_\_\_\_\_\_\_\_\_\_ \_\_\_\_\_\_\_\_\_\_\_\_\_\_\_\_\_\_\_\_\_\_\_\_\_\_\_\_\_\_\_\_\_\_\_\_\_\_\_\_\_

**Agora vamos estudar o efeito da presença de um dielétrico entre as placas do capacitor.** 

**07.** Abra a aba "Dielétrico"; Mude a voltagem para 1,5 V; Selecione a opção de medidas "capacitância" e introduza o dielétrico entre as placas do capacitor; Descreva o que ocorre com a capacitância.

Descreva o que ocorre com a carga na placa do capacitor, ao introduzir o dielétrico.

\_\_\_\_\_\_\_\_\_\_\_\_\_\_\_\_\_\_\_\_\_\_\_\_\_\_\_\_\_\_\_\_\_\_\_\_\_\_\_\_\_\_\_ \_\_\_\_\_\_\_\_\_\_\_\_\_\_\_\_\_\_\_\_\_\_\_\_\_\_\_\_\_\_\_\_\_\_\_\_\_\_\_\_\_

\_\_\_\_\_\_\_\_\_\_\_\_\_\_\_\_\_\_\_\_\_\_\_\_\_\_\_\_\_\_\_\_\_\_\_\_\_\_\_\_\_\_\_ \_\_\_\_\_\_\_\_\_\_\_\_\_\_\_\_\_\_\_\_\_\_\_\_\_\_\_\_\_\_\_\_\_\_\_\_\_\_\_\_\_

Descreva o que ocorre com as cargas no dielétrico ao ser colocado entre as placas do capacitor carregado. Explique o que você observou.

**08.** Imagine que você seja um cientista na área de tecnologia e deseja construir, para seu dispositivo eletrônico, um único capacitor de placas paralelas com maior capacitância possível; Depois de fazer um estudo no seu laboratório virtual; Como você resolveria essa sua necessidade?

Discuta sua decisão final com seu colega "cientista" ao lado.

\_\_\_\_\_\_\_\_\_\_\_\_\_\_\_\_\_\_\_\_\_\_\_\_\_\_\_\_\_\_\_\_\_\_\_\_\_\_\_\_\_\_\_ \_\_\_\_\_\_\_\_\_\_\_\_\_\_\_\_\_\_\_\_\_\_\_\_\_\_\_\_\_\_\_\_\_\_\_\_\_\_\_\_\_

## **Associação de capacitores**

**Agora vamos estudar capacitância equivalente nas associações em paralelo e em série.** 

**09.** Abra a aba "capacitores múltiplos"; Selecione a opção "2 capacitores em paralelo". Escolha dois capacitores<br>diferentes. Anote os valores das Anote os valores das capacitâncias:  $C1-$ 

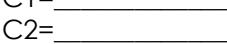

Selecione a opção de medidas "capacitância" e meça a capacitância total do sistema.  $C_{total}$ =

Compare essa medida com o valor teórico (valor obtido pela equação da associação de capacitores).

\_\_\_\_\_\_\_\_\_\_\_\_\_\_\_\_\_\_\_\_\_\_\_\_\_\_\_\_\_\_\_\_\_\_\_\_\_\_\_\_\_\_\_ \_\_\_\_\_\_\_\_\_\_\_\_\_\_\_\_\_\_\_\_\_\_\_\_\_\_\_\_\_\_\_\_\_\_\_\_\_\_\_\_\_\_\_ \_\_\_\_\_\_\_\_\_\_\_\_\_\_\_\_\_\_\_\_\_\_\_\_\_\_\_\_\_\_\_\_\_\_\_\_\_\_\_\_\_\_\_ \_\_\_\_\_\_\_\_\_\_\_\_\_\_\_\_\_\_\_\_\_\_\_\_\_\_\_\_\_\_\_\_\_\_\_\_\_\_\_\_\_\_\_

**10.** Selecione a opção "2 capacitores em série". Escolha dois capacitores diferentes. Anote os valores das suas capacitâncias:

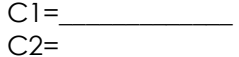

Meça a capacitância total do sistema.  $C_{total}$ =

Compare essa medida com o valor teórico (valor obtido pela equação da associação de capacitores).

**11.** Selecione a opção "2 capacitores em série + 1 em paralelo". Escolha três capacitores diferentes. Anote os valores das suas capacitâncias:

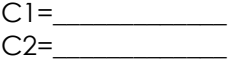

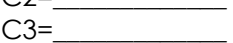

Meça a capacitância total do sistema.  $C_{\text{total}}=$ 

Compare essa medida com o valor teórico (valor obtido pela equação da associação de capacitores).

\_\_\_\_\_\_\_\_\_\_\_\_\_\_\_\_\_\_\_\_\_\_\_\_\_\_\_\_\_\_\_\_\_\_\_\_\_\_\_\_\_\_\_

\_\_\_\_\_\_\_\_\_\_\_\_\_\_\_\_\_\_\_\_\_\_\_\_\_\_\_\_\_\_\_\_\_\_\_\_\_\_\_\_\_\_\_ \_\_\_\_\_\_\_\_\_\_\_\_\_\_\_\_\_\_\_\_\_\_\_\_\_\_\_\_\_\_\_\_\_\_\_\_\_\_\_\_\_\_\_